**MSTech Image Resize Basic Crack With Serial Key Free X64 Latest**

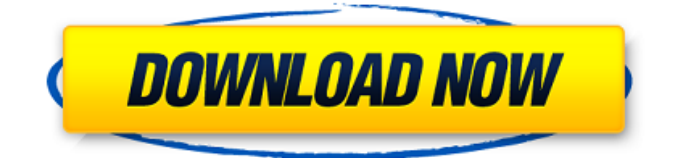

### **MSTech Image Resize Basic Crack+**

MSTech Image Resize Basic is a powerful image resizer program designed to work quickly and efficiently. Your business can use this feature-rich product at a very inexpensive price. It is possible to increase your PC's performance. MSTech image resizer will be the best choices for you who are planning to resize images. More quick and easy tools can be found in the Internet and you can download and install image resizer software. However, many products are designed for particular needs. You must use a product that will give you the best of resizing job. MSTech image resizer is another useful image resizer software. MSTech image resizer is super easy to use. It is very powerful and feature-rich software. You can use this software in the batch mode or select a single file. After using this product, you will get a much larger space in your hard disk. You may quickly resize your image file in this program. Please, download and use MSTech image resizer in your Windows or Mac operating system. The price of this product is very cheap and affordable. The author of this software also provides other useful software. You can get used to MSTech image resizer quickly. This image resizer software support multiple languages. You can use this software in all operating systems. You can read the instruction in English or in the language of your choice. You can have a good design of your computer by using this software. You can get a bonus feature of this software as well. You can use the trial version of this software for 60 days. Features: Immediate resizing of one or several images Resize batch image file as you wish Use the singlefile resizer to resize an image file without losing its quality Use powerful resizing algorithms to resize images Improve the performance of your PC A shortcut icon will be added on the desktop There are no ads or in-text popup windows displayed. Image format support: JPEG, GIF, PNG and BMP files Easy to use and no license is required. E-mail the results to you. (Check the box to get it) How to use MSTech image resizer: 1. Click the "Install" button to download and install the software and a shortcut icon will appear on the desktop. 2. Run the application to launch it. 3. Double-click the image file to select the source and the output file destination. Then click "Start"

## **MSTech Image Resize Basic Crack X64**

Try other programs Desktop Backup Pro Alfa Free screen shot Easy image shrink Easy Screenshot Another consideration that you might want to give some thought to is the option to create desktop shortcuts, which are handy for quickly launching a program. The major advantage of this method is that they can be configured to open your chosen application with some predefined settings. One of the more popular desktop configurations can be found in Desktop Backup Pro, which allows users to define a sequence of images to be saved on a per-folder basis, as well as configure the program's behavior. Moreover, if you'd prefer to use the default settings, you can simply press the "Backup and Restore" tab and press the "Create desktop shortcut now" button. When you complete this operation, you can immediately use the created shortcut to run the application with some selected settings. Still, it might be worth checking out a few more tools available in the following list: Desktop Backup Pro Desktop Backup Pro is a convenient desktop utility for automatically creating local backups of your personal computer data and setting up a custom shortcut to launch it. Use the application to backup personal data, such as documents, pictures, desktop applications, application settings, recorded computer activity and more. Easily create custom icons to launch your backups from your desktop. Dozens of useful options available to customize how your backups are made and launched from the desktop. AppName AppName is a powerful application launcher that enables you to quickly launch programs, services, utilities and other programs, such as a free software utility. You can also create different types of shortcuts to launch it. The application is available as a standalone utility and as a Mac OS X Lion application (also as a Universal Binary). Alfa Free screen shot Alfa Free screen shot is a freeware screen capture tool designed for Mac OS X users. It is a very easy-to-use application that allows you to create screenshots of the screen. The program is available in three versions: for Mac OS X 10.4 or later, Mac OS X 10.5 or later and Mac OS X 10.6 or later. You can also have a screen capture of multiple windows, or even multiple pages of a document. Easy image shrink Easy Image Shrink is a powerful utility designed to reduce the size of images that have been extracted from PDF files. The program has two modes: "shrink" and 09e8f5149f

### **MSTech Image Resize Basic Crack +**

Download and run your smart screensaver Now that you know how to utilize MSTech Image Resize Basic to resize single or batch image files, next time you want to accomplish this task, you should know where to find all the necessary software files that's needed to run it. In this article, we'll show you how to download the ultimate software solution for this purpose. Whatever you are looking for, this application is for you. This program is smart enough to give you the results you want even if you want to squeeze that space in your PC, but not as if we're talking about data recovery software. Resize on the fly: With this software, you can resize one or more images on the fly. It's very easy, and you can do this with a minimum of effort. Superfast: In this software, you can resize a batch of images at once, and there are no limitations to your image size. This program can resize not only photos, but also any type of images including images created in any photo editing program. Super easy-to-use: On this software, it's easy to resize batches of images as you want, and what's more, there is no need for any prior configuration. In this software, you can optimize both single-image and multi-image formats. True Image Protector: 1. Protect your original documents. Original documents are important to keep, but sometimes they get damaged and saved as images. 2. Compress image files. There are so many images on your computer, that it is necessary to compress them and save disk space. 3. Assign restore points. Besides the standard restore points, you can restore files at the current storage location. 4. Scan your drive. Protect your entire computer using a program from a different program. 5. Password protect. For the security of data that belongs to you. 6. Multi-language support. With this, language will be automatically changed according to the settings of the operating system. 7. Resize on the fly. 8. Backup. 9. Multiple options. Advertisement Run Patch on 1.0.0.1 Run Patch is a software utility to modify configuration and other settings of Windows and then run automated functions such as basic system health checks and repairs. Based on this method, the utility can ensure that the computer's setup is running efficiently and securely.

#### **What's New in the?**

Cut space used by images that are larger than 5MB. The batch resize tool supports the Linux®, Mac OS®, and Microsoft® Windows® operating systems. Manage your Office documents with Edge Web Apps Work with file-based attachments in your Office documents and manage them with Edge Web Apps. You'll be able to save a file attachment to a local drive and manage files that are stored in SharePoint with the unique Edge Web Apps task pane. Set priorities for managing Office documents that contain image files Set priorities for managing documents that contain images with Edge Web Apps. Organize your Edge Web Apps tasks so that you get to them more easily. You can also filter your lists to only see tasks with a specific type of action. Work with images in your documents Work with Microsoft Office documents and image files that you have stored locally on your computer and in SharePoint. You can save documents to a local drive and edit Office files in the cloud. Repair damaged Office files and recover file attachments Go to File > Recover, and then recover your damaged Office files and image attachments. You'll see details about the damage, such as the reason why your Office file was damaged or lost, as well as instructions on how to restore it. Work with PDF files more efficiently Accelerate the process of working with PDF files. You can open a Microsoft Office document in the cloud with your PDF files and get to the content faster. Your PDF files can be stored in SharePoint and then opened in Edge. Save files and image attachments to your local drive Save attachments in SharePoint without sending them to the cloud. You can also open a file attachment to edit it, or right-click on the attachment to quickly open the attachment in a new window. You can also save data from one web page to a different page on another site or to a folder or library You can also save data from one web page to a different page on another site or to a folder or library. You can save a page from the mobile version of the web to desktop or an unsupported browser. Save new pages to an existing folder or library Save new pages to an existing folder or library. You can also directly create a folder or a library from a folder or share list. Create a custom rule in Edge Web Apps to automatically open documents Create a custom rule in Edge Web Apps to automatically open documents.

# **System Requirements For MSTech Image Resize Basic:**

Minimum: OS: Windows 7, 8, 8.1, 10 (32-bit or 64-bit) Processor: 2 GHz Intel Core i5-2400 or AMD equivalent Memory: 4 GB RAM Graphics: NVIDIA GTX 460, AMD HD 7970 Network: Broadband Internet connection Hard Disk: 10 GB available space Sound: DirectX-compatible sound card (ALSA-compatible sound card is highly recommended), 5.1-ch surround sound system Additional Notes: Network player is not compatible

Related links:

<https://theblinkapp.com/omega-windows-recovery-agent-crack-license-code-keygen-3264bit-2022-new/>

<https://astrioscosmetics.com/screencapture-crack-for-windows-latest-2022/>

<https://ilpn.ca/?p=4687>

[https://circles.nyc3.digitaloceanspaces.com/upload/files/2022/06/OlK7HOCuTPlwfg24R7tV\\_08\\_e4e59f0d9e3dda3bee4ce1585](https://circles.nyc3.digitaloceanspaces.com/upload/files/2022/06/OlK7HOCuTPlwfg24R7tV_08_e4e59f0d9e3dda3bee4ce15852f05139_file.pdf) [2f05139\\_file.pdf](https://circles.nyc3.digitaloceanspaces.com/upload/files/2022/06/OlK7HOCuTPlwfg24R7tV_08_e4e59f0d9e3dda3bee4ce15852f05139_file.pdf)

[https://vast-eyrie-28677.herokuapp.com/Kiwi\\_Harvester.pdf](https://vast-eyrie-28677.herokuapp.com/Kiwi_Harvester.pdf)

<https://www.apbara.be/index.php/advert/sendto-crack-activation-code-free/>

[https://www.illuzzzion.com/socialnet/upload/files/2022/06/JnzHjL1cz8ZuXYKleLmX\\_08\\_2003c24b7f813bcb79f583e05e646b](https://www.illuzzzion.com/socialnet/upload/files/2022/06/JnzHjL1cz8ZuXYKleLmX_08_2003c24b7f813bcb79f583e05e646bfb_file.pdf) [fb\\_file.pdf](https://www.illuzzzion.com/socialnet/upload/files/2022/06/JnzHjL1cz8ZuXYKleLmX_08_2003c24b7f813bcb79f583e05e646bfb_file.pdf)

[https://shrouded-badlands-89306.herokuapp.com/Easy\\_Audio\\_Extractor.pdf](https://shrouded-badlands-89306.herokuapp.com/Easy_Audio_Extractor.pdf)

<https://kjvreadersbible.com/intelliadmin-usb-history-viewer-crack-torrent-free-x64/>

<http://www.nitbusinessdirectory.com.ng/nitbusinessdirectory/advert/city-art-search-7-6-6-1-crack-free-x64-april-2022/> [https://stompster.com/upload/files/2022/06/KUwzvaUvYbgVvJCrO85y\\_08\\_2003c24b7f813bcb79f583e05e646bfb\\_file.pdf](https://stompster.com/upload/files/2022/06/KUwzvaUvYbgVvJCrO85y_08_2003c24b7f813bcb79f583e05e646bfb_file.pdf)

<http://topfleamarket.com/?p=17407>

<https://www.edmoralesworld.com/copy-public-ip-crack-registration-code-free-pc-windows/uncategorized-ro/2022/> <https://pneuscar-raposo.com/baseball-softball-scoreboard-crack-free-download-latest/>

[https://evolvagenow.com/upload/files/2022/06/8Sx8EPrRrTxd5QLNVzJ3\\_08\\_2003c24b7f813bcb79f583e05e646bfb\\_file.pdf](https://evolvagenow.com/upload/files/2022/06/8Sx8EPrRrTxd5QLNVzJ3_08_2003c24b7f813bcb79f583e05e646bfb_file.pdf) [https://www.yapi10.com.tr/upload/files/2022/06/VBllJtmGJ5apxg2lP8c5\\_08\\_72ebfea7a440e29411f45f571b8e528a\\_file.pdf](https://www.yapi10.com.tr/upload/files/2022/06/VBllJtmGJ5apxg2lP8c5_08_72ebfea7a440e29411f45f571b8e528a_file.pdf) [https://www.weactgreen.com/upload/files/2022/06/1gM98MCjHc4V8hjvanAq\\_08\\_e4e59f0d9e3dda3bee4ce15852f05139\\_file.](https://www.weactgreen.com/upload/files/2022/06/1gM98MCjHc4V8hjvanAq_08_e4e59f0d9e3dda3bee4ce15852f05139_file.pdf) [pdf](https://www.weactgreen.com/upload/files/2022/06/1gM98MCjHc4V8hjvanAq_08_e4e59f0d9e3dda3bee4ce15852f05139_file.pdf)

<https://afternoon-sierra-88686.herokuapp.com/belnat.pdf>

<http://aqaratalpha.com/?p=25202>

<https://meuconhecimentomeutesouro.com/barcodeoverip-server-0-16-1-crack-2022/>